# Data Manipulation in Stata

November 9, 2020

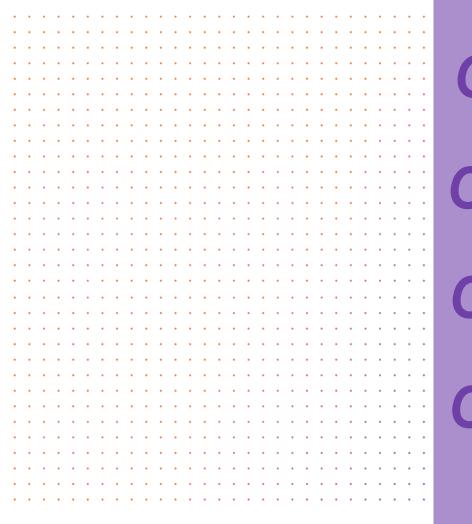

Append, Merge, Collapse

**Egen** 

Graphing

Export Data

- Working with more than one dataset
- Add observations/cases to an existing data set with the same or similar variables

append using dataset.dta

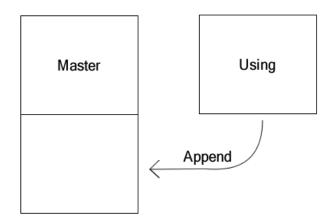

Appending Datasets

- Working with more than one dataset
- Adding variables
- 4 different cases

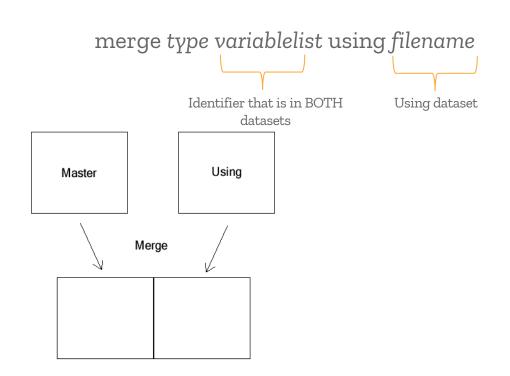

Merging Datasets

- 1. One-to-one merge
  - merge 1:1 variablelist using filename
- 2. One-to-many merge

merge 1:m variablelist using filename

3. Many-to-one merge

merge m:1 variablelist using filename

4. Many-to-many merge

merge m:m variablelist using filename

Merging Datasets

The command will also create an additional variable "\_merge" that identifies if an observation was matched in the merge.

It provides three indicators:

- 1 = observation found only in the master dataset
- 2 = observation found only in the using dataset
- 3 = observation found in both master and using dataset (complete match)

Merging Datasets

- This command takes an open (or master) dataset and creates a new dataset by summarizing statistics on a selected variable
- IOW, this creates a dataset of summary statistics

collapse (statistic) variablelist, by (what variable to collapse on)

Collapsing Datasets

# graph twoway line unemp\_rate year if state == "DE"

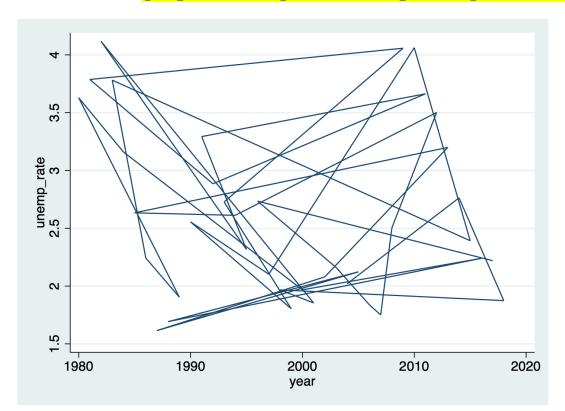

Line Graph

This graph looks strange. Let's sort our data by year.

sort year graph twoway line unemp\_rate year if state == "DE"

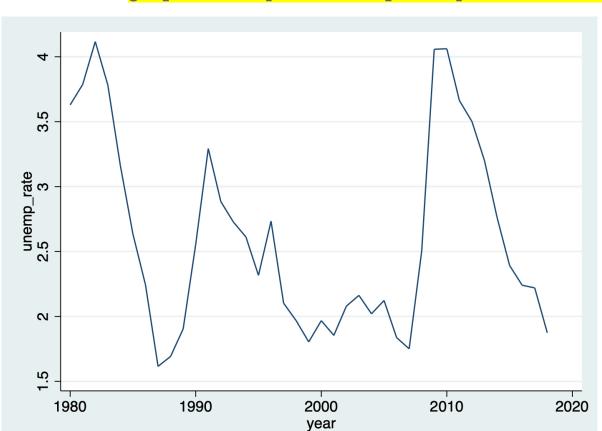

Line Graph

# graph twoway connected pop year if state == "DE"

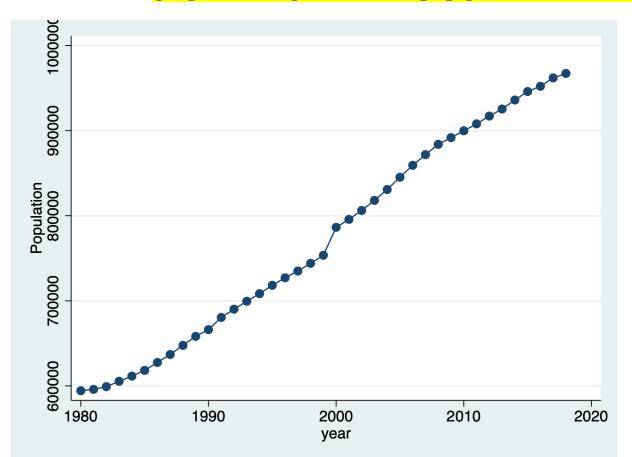

Line Graph

graph twoway (connected unemp\_rate year if state == "DE") (connected unemp\_rate year if state == "MD"), legend(order(1 "Delaware" 2 "Maryland"))

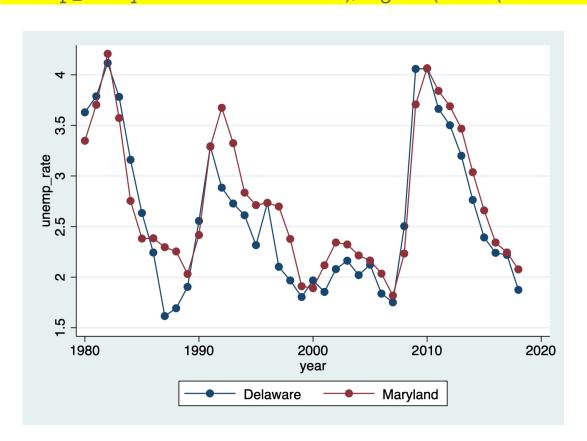

Line Graph

# scatter emp\_rate unemp\_rate if state == "DE"

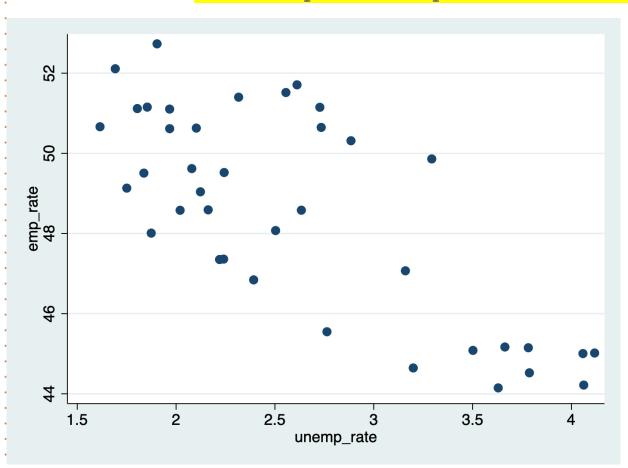

## Scatter Plots

# scatter emp\_rate unemp\_rate if \_n<=10, mlabel(state)

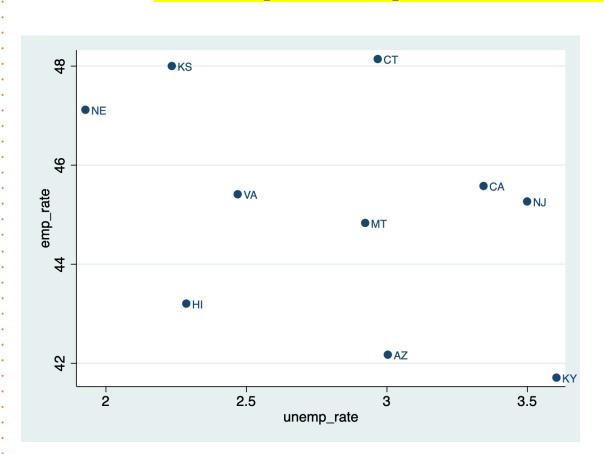

# Scatter Plots

# graph bar unemp\_rate, over(region) title("Average Unemployment Rate by Region")

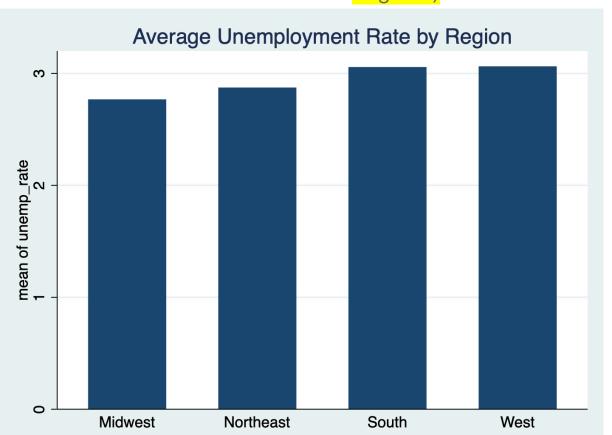

**Bar Graphs** 

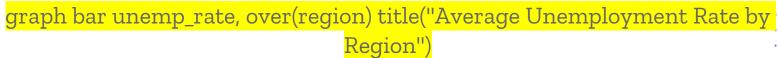

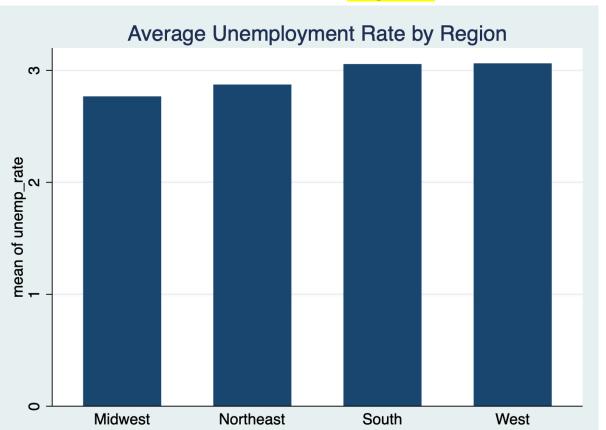

**Bar Graphs** 

# line unemp\_rate year, by(division)

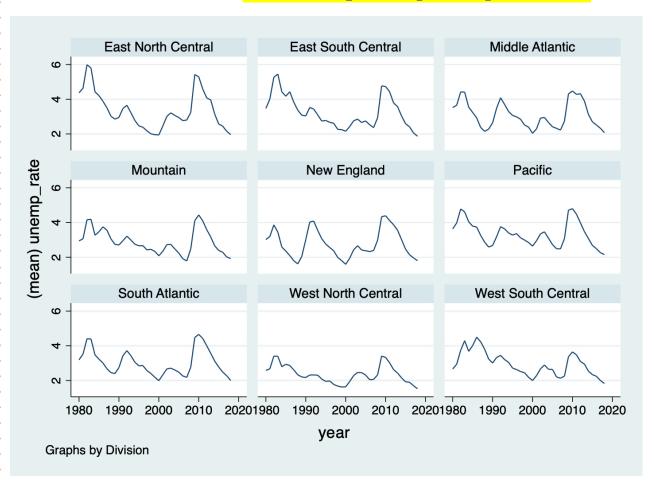

# More Line Graphs

### line unemp\_rate emp\_rate year, by(division)

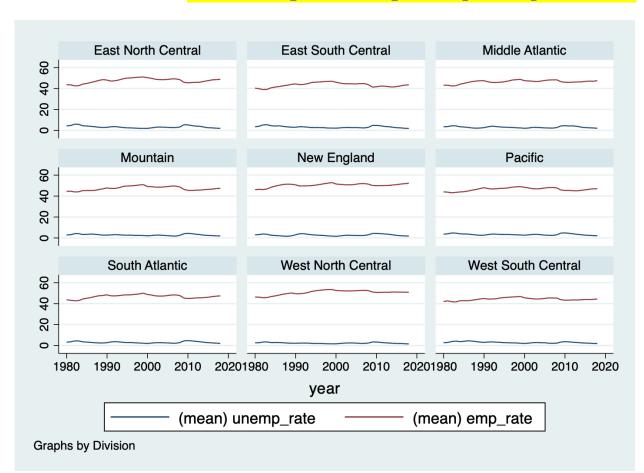

# More Line Graphs

# line unemp\_rate emp\_rate year, by(division)

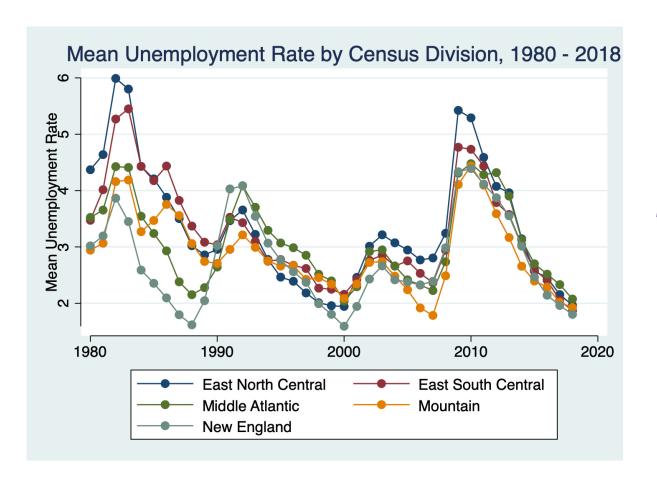

More Line Graphs